## <span id="page-0-0"></span>Modellierung und Optimierung mit OPL 3 Techniken der binären Modellierung

Andreas Popp

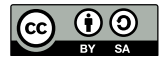

Dieser Foliensatz ist lizenziert unter einer [Creative Commons](http://creativecommons.org/licenses/by-sa/4.0/) [Namensnennung - Weitergabe unter gleichen Bedingungen 4.0](http://creativecommons.org/licenses/by-sa/4.0/) [International Lizenz.](http://creativecommons.org/licenses/by-sa/4.0/)

[3 Techniken der](#page-38-0) bin¨aren Modellierung

> $CC$ RY-SA A. Popp

[Die Big-M-Methode](#page-11-0)

[OPL: Modellieren von](#page-12-0) Zeitperioden Disjunktive [Nebenbedingungen](#page-16-0)

Kompakte

3.4 Stückweise Funktionen

[Treppenfunktionen](#page-22-0)

Stückweise lineare Funktionen

### Inhalt

3.1 Abbildung logischer Ausdrücke

### 3.2 Entscheidungsabhängige Nebenbedingungen

[Die Big-M-Methode](#page-11-0)

[OPL: Modellieren von Zeitperioden](#page-12-0)

[Disjunktive Nebenbedingungen](#page-16-0)

3.3 [OPL: Kompakte Schreibweise](#page-18-0)

### 3.4 Stückweise definierte Funktionen

[Treppenfunktionen](#page-22-0)

Stückweise lineare Funktionen

OPL: Der [piecewise](#page-34-0)-Befehl

[3 Techniken der](#page-0-0) bin¨aren Modellierung

> $CC$ BY-SA A. Popp

[Die Big-M-Methode](#page-11-0)

[OPL: Modellieren von](#page-12-0) Zeitperioden Disjunktive [Nebenbedingungen](#page-16-0)

Kompakte

3.4 Stückweise Funktionen

[Treppenfunktionen](#page-22-0)

Stückweise lineare Funktionen

OPL: Der [piecewise](#page-34-0)-Befehl

 $2/32 \times \square \rightarrow \wedge \overline{177} \rightarrow \wedge \overline{2} \rightarrow \wedge \overline{2} \rightarrow \square \rightarrow \square$ 

# <span id="page-2-0"></span>3.1 Abbildung logischer Ausdrücke

3/32

[3 Techniken der](#page-0-0) bin¨aren Modellierung

> $CC$ RY-SA A. Popp

[3.1 Abbildung](#page-2-0) logischer Ausdrücke

[Die Big-M-Methode](#page-11-0)

[OPL: Modellieren von](#page-12-0) Zeitperioden

Disjunktive [Nebenbedingungen](#page-16-0)

Kompakte

3.4 Stückweise Funktionen

[Treppenfunktionen](#page-22-0)

Stückweise lineare Funktionen

### Beispiel: Adventure Inc.

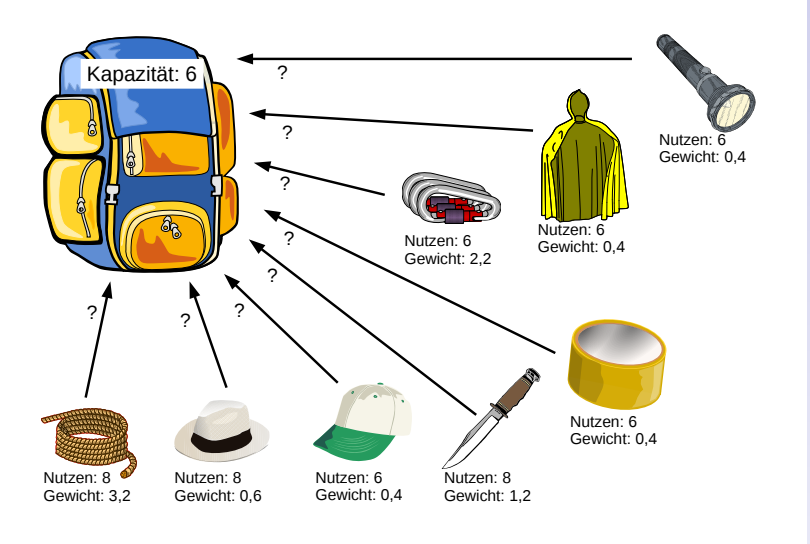

#### [3 Techniken der](#page-0-0) bin¨aren Modellierung

 $CC$ RY-SA A. Popp

[3.1 Abbildung](#page-2-0) logischer Ausdrücke

[Die Big-M-Methode](#page-11-0)

[OPL: Modellieren von](#page-12-0) Zeitperioden Disjunktive [Nebenbedingungen](#page-16-0)

Kompakte

3.4 Stückweise Funktionen

[Treppenfunktionen](#page-22-0)

Stückweise lineare Funktionen

### Modell: Rucksackproblem

#### Indexmengen:

I Menge der Gegenstände

#### Parameter:

- $w_i$  Gewicht von Gegenstand  $i \in I$
- $II:$  $i_j$  – Nutzen von Gegenstand  $i \in I$
- $\,c$  Kapazität des Rucksacks

### Entscheidungsvariablen:

 $x_i$  Binäre Entscheidungsvariable; zeigt an ob Gegenstand  $i \in I$  eingepackt wird

### Modellbeschreibung:

max  $\sum u_i \cdot x_i$ i∈I s.t.  $\sum$ i∈I  $w_i \cdot x_i \leq c$ ( I )  $\mathsf{x}_{i} \in \{0, \! 1\}$ ∀ i ∈ I

[3 Techniken der](#page-0-0) binären Modellierung

> $CC$ BY-SA A. Popp

[3.1 Abbildung](#page-2-0) logischer  $A$ usdrücke

[Die Big-M-Methode](#page-11-0)

[OPL: Modellieren von](#page-12-0) Zeitperioden Disjunktive [Nebenbedingungen](#page-16-0)

Kompakte

3.4 Stückweise

[Treppenfunktionen](#page-22-0)

Stückweise lineare Funktionen

OPL: Der [piecewise](#page-34-0)-Befehl

 $5/32$   $($   $\Box$   $\rightarrow$   $($  $\Box$   $\rightarrow$   $($   $\Box$   $\rightarrow$   $)$   $($  $\Box$   $\rightarrow$   $($  $\Box$   $\rightarrow$   $)$   $($  $\Diamond$ 

### Logische Verknüpfungen

Die logische Negation

- Das logische Und
- Das logische Oder
- $\vee$  Das logische exklusive Oder("Entweder-Oder")
- $\Rightarrow$  Die logische Implikation
- Die logische Äquivalenz

### A B ¬A ¬B  $A \wedge B$   $A \vee B$   $A \vee B$   $A \Rightarrow B$   $A \Leftrightarrow B$ 1 1 0 0 1 1 0 1 1 1 0 0 1 0 1 1 0 0 0 1 1 0 0 1 1 1 0 0 0 1 1 0 0 0 1 1

#### Wahrheitstafel in numerischer Beschreibung

[3 Techniken der](#page-0-0) bin¨aren Modellierung

> $CC$ BY-SA A. Popp

[3.1 Abbildung](#page-2-0) logischer  $A$ usdrücke

[Die Big-M-Methode](#page-11-0)

[OPL: Modellieren von](#page-12-0) Zeitperioden Disjunktive [Nebenbedingungen](#page-16-0)

Kompakte

3.4 Stückweise Funktionen

[Treppenfunktionen](#page-22-0)

Stückweise lineare Funktionen

OPL: Der [piecewise](#page-34-0)-Befehl

6/32 4 ロ ト 4 何 ト 4 ミ ト 4 ミ ト E.  $QQ$ 

## Logische Verknüpfungen in binären Optimierungsmodellen

Beispiel: Seien  $x_1$  und  $x_2$  binäre Entscheidungsvariablen eines Rucksackproblems, die angeben, ob die Gegenstände  $I_1$  und  $I_2$ eingepackt werden.

 $\neg l_1$ : Man möchte wissen ob  $l_1$  nicht eingepackt ist.

$$
\blacktriangleright 1 - x_1
$$

 $I_1 \wedge I_2$ : Sowohl  $I_1$  als auch  $I_2$  müssen eingepackt werden.

 $x_1 + x_2 = 2$ 

 $I_1 \vee I_2$ : Mindestens einer der Gegenstände muss eingepackt werden.

 $\triangleright$   $x_1 + x_2 > 1$ 

 $\neg (I_1 \land I_2)$ : Höchstens einer der Gegenstände darf eingepackt werden.

$$
\blacktriangleright x_1 + x_2 \leq 1
$$

[3 Techniken der](#page-0-0) bin¨aren Modellierung

> $CC$ RY-SA A. Popp

[3.1 Abbildung](#page-2-0) logischer Ausdrucke ¨

[Die Big-M-Methode](#page-11-0)

[OPL: Modellieren von](#page-12-0) Zeitperioden Disjunktive [Nebenbedingungen](#page-16-0)

Kompakte

3.4 Stückweise Funktionen

[Treppenfunktionen](#page-22-0)

Stückweise lineare Funktionen

OPL: Der [piecewise](#page-34-0)-Befehl

 $7/32$  (  $\Box$  ) ( $\Box$  ) ( $\Box$  ) ( $\Box$  ) ( $\Box$  )  $\Box$  ()  $\Box$  () ( $\Box$  )

## Logische Verknüpfungen in binären Optimierungsmodellen

Beispiel: Seien  $x_1$  und  $x_2$  binäre Entscheidungsvariablen eines Rucksackproblems, die angeben, ob die Gegenstände  $I_1$  und  $I_2$ eingepackt werden.

 $\neg (I_1 \vee I_2)$ : Keiner der Gegenstände darf eingepackt werden.

 $x_1 + x_2 = 0$ 

 $I_1 \veeeq I_2$ : Genau einer der Gegenstände muss eingepackt werden.

- $x_1 + x_2 = 1$
- $I_1 \Rightarrow I_2$ : Wenn  $I_1$  eingepackt ist, muss auch  $I_2$  eingepackt werden.

 $\blacktriangleright$   $x_1 < x_2$ 

 $I_1 \Leftrightarrow I_2$ : Die Entscheidung für beide Gegenstände ist identisch.

 $\blacktriangleright$   $x_1 = x_2$ 

[3 Techniken der](#page-0-0) bin¨aren Modellierung

> $CC$ RY-SA A. Popp

[3.1 Abbildung](#page-2-0) logischer  $A$ usdrücke

[Die Big-M-Methode](#page-11-0) [OPL: Modellieren von](#page-12-0) Zeitperioden Disjunktive [Nebenbedingungen](#page-16-0)

Kompakte

3.4 Stückweise Funktionen

[Treppenfunktionen](#page-22-0)

Stückweise lineare Funktionen

# <span id="page-8-0"></span>3.2 Entscheidungsabhängige Nebenbedingungen

 $8/32 \leftarrow \square + \leftarrow \square + \leftarrow \square + \leftarrow \square + \square + \square + \leftarrow \square + \leftarrow \square +$ 

[3 Techniken der](#page-0-0) bin¨aren Modellierung

> $CC$ RY-SA A. Popp

3.2 Entscheidungsabhängige [Nebenbedingungen](#page-8-0)

[Die Big-M-Methode](#page-11-0)

[OPL: Modellieren von](#page-12-0) Zeitperioden

Disjunktive [Nebenbedingungen](#page-16-0)

Kompakte

3.4 Stückweise Funktionen

[Treppenfunktionen](#page-22-0)

Stückweise lineare Funktionen

### Beispiel: Lewig Wakuxi

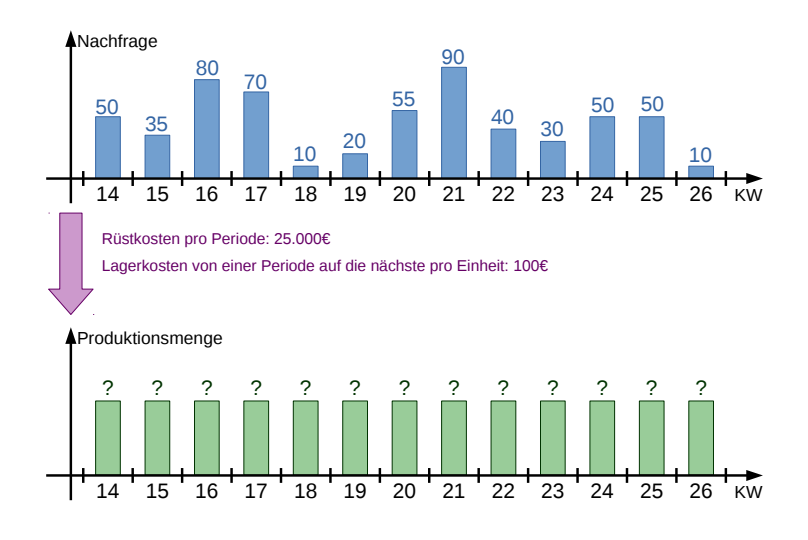

[3 Techniken der](#page-0-0) bin¨aren Modellierung

> $CC$ RY-SA A. Popp

3.2 Entscheidungsabhängige [Nebenbedingungen](#page-8-0)

[Die Big-M-Methode](#page-11-0) [OPL: Modellieren von](#page-12-0) Zeitperioden Disjunktive

[Nebenbedingungen](#page-16-0)

Kompakte

3.4 Stückweise Funktionen

[Treppenfunktionen](#page-22-0)

Stückweise lineare Funktionen

OPL: Der [piecewise](#page-34-0)-Befehl

9/32 E.  $QQ$ 

## Modell: Wagner-Whitin-Problem

#### Indexmengen:

 $T$  Menge der Planungsperioden  $\{t_{min}, \ldots, t_{max}\}$ 

#### Parameter:

- $d_t$  Nachfrage in Periode  $t \in T$
- s t Rüstkostensatz in Periode  $t \in \mathcal{T}$
- $h_{\star}$  $\epsilon_t$  Lagerkostensatz in Periode  $t \in \mathcal{T}_t$
- $i_{t_{min}}-$ **Anfangsbestand**
- M Eine große Zahl

#### Entscheidungsvariablen:

- $x_t$  Produktionsmenge in Periode  $t \in T$
- $i_t$  Bestand am Ende von Periode  $t \in T$
- $y_t$  Produktionsentscheidung in Periode  $t \in \mathcal{T}$

#### Modellbeschreibung:

min 
$$
\sum_{t \in T} s_t \cdot y_t + h_t \cdot i_t
$$
  
s.t. 
$$
i_t = i_{t-1} + x_t - d_t \qquad \forall t \in T \quad (I)
$$

$$
x_t \leq M \cdot y_t \qquad \forall t \in T \quad (II)
$$

$$
x_t, i_t \geq 0; y_t \in \{0,1\} \qquad \forall t \in T
$$

[3 Techniken der](#page-0-0) binären Modellierung

> $CC$ RY-SA A. Popp

3.2 Entscheidungsabhängige [Nebenbedingungen](#page-8-0)

[Die Big-M-Methode](#page-11-0)

[OPL: Modellieren von](#page-12-0) Zeitperioden Disjunktive [Nebenbedingungen](#page-16-0)

Kompakte

3.4 Stückweise

[Treppenfunktionen](#page-22-0)

Stückweise lineare Funktionen

### <span id="page-11-0"></span>Die Big-M-Methode

Sei  $\bar{x}$  der Vektor der Entscheidungsvariablen und f eine lineare Funktion. Die Nebenbedingung

$$
f(\overline{\mathbf{x}}) \leq b \qquad \text{bzw.} \qquad f(\overline{\mathbf{x}}) \geq b
$$

 $11/32$   $4$   $\Box$   $\rightarrow$   $4$  $\overline{\rightarrow}$   $\rightarrow$   $4$  $\overline{\rightarrow}$   $\rightarrow$   $\overline{\rightarrow}$   $\rightarrow$   $9$  Q  $\curvearrowright$ 

soll nur zwingend sein, wenn eine Entscheidung getroffen wurde, die dadurch repräsentiert wird, dass die Binärvariable y den Wert 0 annimmt.

### Entscheidungsabhängige Nebenbedingungen Sei M eine ausreichend große Zahl.

$$
f(\overline{\mathbf{x}}) \leq b \quad \rightarrow \quad f(\overline{\mathbf{x}}) \leq b + M \cdot y
$$
  

$$
f(\overline{\mathbf{x}}) \geq b \quad \rightarrow \quad f(\overline{\mathbf{x}}) \geq b - M \cdot y
$$

[3 Techniken der](#page-0-0) bin¨aren Modellierung

> $CC$ BY-SA A. Popp

#### [Die Big-M-Methode](#page-11-0)

[OPL: Modellieren von](#page-12-0) Zeitperioden Disjunktive [Nebenbedingungen](#page-16-0)

Kompakte

3.4 Stückweise Funktionen

[Treppenfunktionen](#page-22-0)

Stückweise lineare Funktionen

<span id="page-12-0"></span>Nebenbedingung aus Beispiel "Lewig Wakuxi"<br>
———————————————————  $i_t = i_{t-1} + x_t - d_t \quad \forall t \in \mathcal{T}$  (I)

#### Implementierungsversuch 1

{string} T = {"KW14", "KW15", "KW16", "KW17"}; dvar float+ i[T]; forall(t in T) i[t] ==  $i[t-1] + x[t] - d[t]$ ; O Operator für string - int nicht verfügbar.

[3 Techniken der](#page-0-0) bin¨aren Modellierung

> $CC$ RY-SA A. Popp

[Die Big-M-Methode](#page-11-0)

[OPL: Modellieren von](#page-12-0)

Zeitperioden Disjunktive [Nebenbedingungen](#page-16-0)

Kompakte

3.4 Stückweise Funktionen

[Treppenfunktionen](#page-22-0)

Stückweise lineare Funktionen

OPL: Der [piecewise](#page-34-0)-Befehl

12/32 4 0 k 4 @ k 4 B k 4 B k 3 B + 20 Q O

### Nebenbedingung aus Beispiel "Lewig Wakuxi"<br>
———————————————————  $i_t = i_{t-1} + x_t - d_t \quad \forall t \in \mathcal{T}$  (I)

#### Implementierungsversuch 2

 $\{\text{int}\}\$  T =  $\{14, 15, 16, 17\};$ dvar float+ i[T]; forall(t in T) i[t] ==  $i[t-1] + x[t] - d[t]$ ; **D** Der Index für den Array "i" liegt außerhalb des gültigen Bereichs: 13. [3 Techniken der](#page-0-0) bin¨aren Modellierung

> $CC$ RY-SA A. Popp

[Die Big-M-Methode](#page-11-0)

[OPL: Modellieren von](#page-12-0) Zeitperioden

Disjunktive [Nebenbedingungen](#page-16-0)

Kompakte

3.4 Stückweise Funktionen

[Treppenfunktionen](#page-22-0)

Stückweise lineare Funktionen

OPL: Der [piecewise](#page-34-0)-Befehl

12/32 4 0 k 4 @ k 4 B k 4 B k 3 B + 20 Q O

Nebenbedingung aus Beispiel "Lewig Wakuxi"<br>
———————————————————  $i_t = i_{t-1} + x_t - d_t \quad \forall t \in \mathcal{T}$  (I)

#### Implementierungsversuch 3

```
\{\text{int}\}\ T = \{14, 15, 16, 17\};\{\text{int}\}\ T0 = \{13, 14, 15, 16, 17\};dvar float+ i[T0];
  forall(t in T) i[t] == i[t-1] + x[t] - d[t];
```
[3 Techniken der](#page-0-0) bin¨aren Modellierung

> $CC$ RY-SA A. Popp

[Die Big-M-Methode](#page-11-0)

[OPL: Modellieren von](#page-12-0) Zeitperioden

Disjunktive [Nebenbedingungen](#page-16-0)

Kompakte

3.4 Stückweise Funktionen

[Treppenfunktionen](#page-22-0)

Stückweise lineare Funktionen

12/32 4 0 k 4 @ k 4 B k 4 B k 3 B + 20 Q O

Nebenbedingung aus Beispiel "Lewig Wakuxi"<br>
———————————————————  $i_t = i_{t-1} + x_t - d_t \quad \forall t \in \mathcal{T}$  (I)

#### Implementierungsversuch 4

int Tmin  $= 14$ ; int Tmax =  $17$ : range  $T = Tmin$ ... Tmax: dvar float+ i[Tmin-1..Tmax]; forall(t in T) i[t] ==  $i[t-1] + x[t] - d[t]$ ; [3 Techniken der](#page-0-0) bin¨aren Modellierung

> $CC$ RY-SA A. Popp

[Die Big-M-Methode](#page-11-0)

[OPL: Modellieren von](#page-12-0) Zeitperioden

Disjunktive [Nebenbedingungen](#page-16-0)

Kompakte

3.4 Stückweise Funktionen

[Treppenfunktionen](#page-22-0)

Stückweise lineare Funktionen

OPL: Der [piecewise](#page-34-0)-Befehl

12/32 4 0 k 4 @ k 4 B k 4 B k 3 B + 20 Q O

### <span id="page-16-0"></span>Disjunktive Nebenbedingungen I

Ein Modell habe die beiden folgenden Nebenbedingungen:

$$
f(\overline{\mathbf{x}}) \leq b
$$

$$
g(\overline{\mathbf{x}}) \leq d
$$

### Es reicht eine der beiden Bedingungen zu erfüllen.

### Disjunktive Nebenbedingungen

Sei  $M$  eine ausreichend große Zahl und  $y$  eine binäre Hilfsvariable.

$$
f(\overline{\mathbf{x}}) \leq b + M \cdot y
$$

$$
g(\overline{\mathbf{x}}) \leq d + M \cdot (1 - y)
$$

13/32

≥-Nebenbedingungen analog

[3 Techniken der](#page-0-0) bin¨aren Modellierung

> $CC$ -BY-SA A. Popp

[Die Big-M-Methode](#page-11-0)

[OPL: Modellieren von](#page-12-0) Zeitperioden

Disjunktive [Nebenbedingungen](#page-16-0)

Kompakte

3.4 Stückweise Funktionen

[Treppenfunktionen](#page-22-0)

Stückweise lineare Funktionen

### Disjunktive Nebenbedingungen II

Ein Modell habe die folgende Nebenbedingungen:

 $g(\overline{x}) \leq d$ 

Diese muss nur erfüllt werden, wenn gilt:

 $f(\overline{\mathbf{x}}) > b$ 

### Disjunktive Nebenbedingungen

Sei  $M$  eine ausreichend große Zahl und  $y$  eine binäre Hilfsvariable.

$$
f(\overline{\mathbf{x}}) \leq b + M \cdot y
$$

$$
g(\overline{\mathbf{x}}) \leq d + M \cdot (1 - y)
$$

≥-Nebenbedingungen analog

[3 Techniken der](#page-0-0) bin¨aren Modellierung

> $CC$ -BY-SA A. Popp

[Die Big-M-Methode](#page-11-0)

[OPL: Modellieren von](#page-12-0) Zeitperioden

Disjunktive [Nebenbedingungen](#page-16-0)

Kompakte

3.4 Stückweise

[Treppenfunktionen](#page-22-0)

Stückweise lineare Funktionen

OPL: Der [piecewise](#page-34-0)-Befehl

 $14/32 + \Box + 4$   $\Box + 4$   $\Box + 4$ 

# <span id="page-18-0"></span>3.3 OPL: Kompakte Schreibweise

[3 Techniken der](#page-0-0) bin¨aren Modellierung

> $CC$ -BY-SA A. Popp

[Die Big-M-Methode](#page-11-0)

[OPL: Modellieren von](#page-12-0) Zeitperioden Disjunktive

[Nebenbedingungen](#page-16-0)

3.3 OPL: Kompakte **[Schreibweise](#page-18-0)** 

3.4 Stückweise Funktionen

[Treppenfunktionen](#page-22-0)

Stückweise lineare Funktionen

OPL: Der [piecewise](#page-34-0)-Befehl

15/32 メロ ▶ メ @ ▶ メ ミ ▶ 〈 ミ ▶ │ ミ  $QQ$ 

### Entscheidungsausdrücke

Zielfunktion des Wagner-Whitin-Problems:

```
Zielfunktion
minimize sum(t in T)(s[t]*y[t] + h[t]*i[t]);
```
Zerlegen in Entscheidungsausdrücke:

```
Entscheidungsausdrücke
dexpr float setupCost = sum(t in T)(s[t]*y[t]);dexpr float inventoryCost = sum(t in T)(h[t]*i[t]);Zielfunktion
minimize setupCost + inventoryCost ;
```
16/32

[3 Techniken der](#page-0-0) bin¨aren Modellierung

> $CC$ BY-SA A. Popp

[Die Big-M-Methode](#page-11-0)

[OPL: Modellieren von](#page-12-0) Zeitperioden Disjunktive [Nebenbedingungen](#page-16-0)

3.3 OPL: Kompakte **[Schreibweise](#page-18-0)** 

3.4 Stückweise

[Treppenfunktionen](#page-22-0)

Stückweise lineare Funktionen

 $\Omega$ 

### Arrays von Entscheidungsausdrücken

Zielfunktion des Wagner-Whitin-Problems:

```
Zielfunktion
minimize sum(t in T)(s[t]*y[t] + h[t]*i[t]);
```
Zerlegen in Entscheidungsausdrücke:

```
//Entscheidungsausdrücke
dexpr float periodCost [t in T]
 = s[t ]* y[t] + h[t ]* i[t ];
 // Zielfunktion
minimize sum (t in T) (periodCost[t]);
```
[3 Techniken der](#page-0-0) bin¨aren Modellierung

> $CC$ -BY-SA A. Popp

[Die Big-M-Methode](#page-11-0)

[OPL: Modellieren von](#page-12-0) Zeitperioden Disjunktive [Nebenbedingungen](#page-16-0)

3.3 OPL: Kompakte **[Schreibweise](#page-18-0)** 

3.4 Stückweise Funktionen

[Treppenfunktionen](#page-22-0)

Stückweise lineare Funktionen

OPL: Der [piecewise](#page-34-0)-Befehl

17/32  $\Omega$ 

# <span id="page-21-0"></span>3.4 Stückweise definierte Funktionen

[3 Techniken der](#page-0-0) bin¨aren Modellierung

> $CC$ -BY-SA A. Popp

[Die Big-M-Methode](#page-11-0)

[OPL: Modellieren von](#page-12-0) Zeitperioden Disjunktive

[Nebenbedingungen](#page-16-0)

Kompakte

3.4 Stückweise definierte Funktionen

[Treppenfunktionen](#page-22-0)

Stückweise lineare Funktionen

OPL: Der [piecewise](#page-34-0)-Befehl

18/32 K ロ ▶ K @ ▶ K 할 ▶ K 할 ▶ ( 할 ▶ ) 이외(연

### <span id="page-22-0"></span>Beispiel: Lewig Xanxi

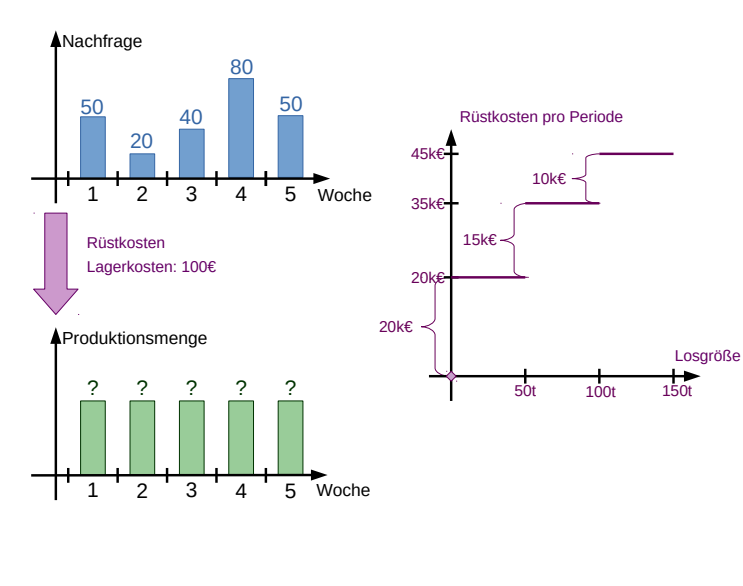

[3 Techniken der](#page-0-0) bin¨aren Modellierung

> $CC$ -BY-SA A. Popp

[Die Big-M-Methode](#page-11-0)

[OPL: Modellieren von](#page-12-0) Zeitperioden Disjunktive [Nebenbedingungen](#page-16-0)

Kompakte

3.4 Stückweise Funktionen

[Treppenfunktionen](#page-22-0)

Stückweise lineare Funktionen

OPL: Der [piecewise](#page-34-0)-Befehl

19/32 メロ ▶ メ (ラ) - メ ミ ▶ メ ミ ▶ D.  $QQ$ 

### Treppenfunktionen

Sei x eine kontinuierliche Entscheidungsvariable:

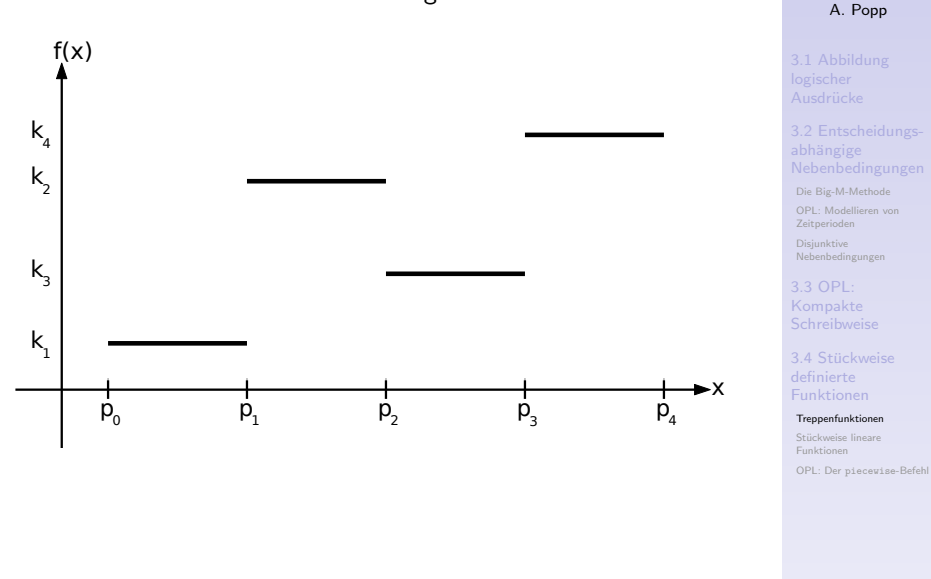

20/32 メロ ▶ メ ラ ▶ メ ミ ▶ → ミ ▶ │ ミ  $QQ$  [3 Techniken der](#page-0-0) bin¨aren Modellierung CC-BY-SA

## Treppenfunktionen

Sei x eine kontinuierliche Entscheidungsvariable:

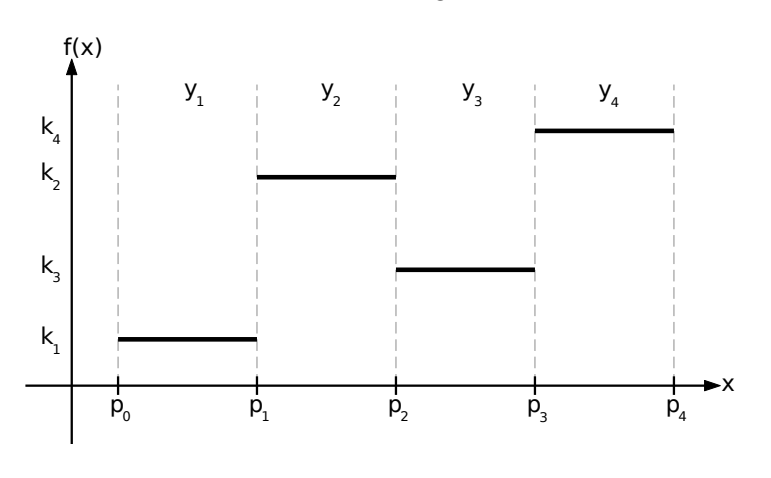

#### [3 Techniken der](#page-0-0) binären Modellierung

CC-BY-SA A. Popp

[Die Big-M-Methode](#page-11-0)

[OPL: Modellieren von](#page-12-0) Zeitperioden Disjunktive [Nebenbedingungen](#page-16-0)

Kompakte

3.4 Stückweise Funktionen

[Treppenfunktionen](#page-22-0)

Stückweise lineare Funktionen

OPL: Der [piecewise](#page-34-0)-Befehl

20/32 メロ ▶ メ ラ ▶ メ ミ ▶ → ミ ▶ │ ミ  $QQ$ 

### Treppenfunktionen

Sei x eine kontinuierliche Entscheidungsvariable:

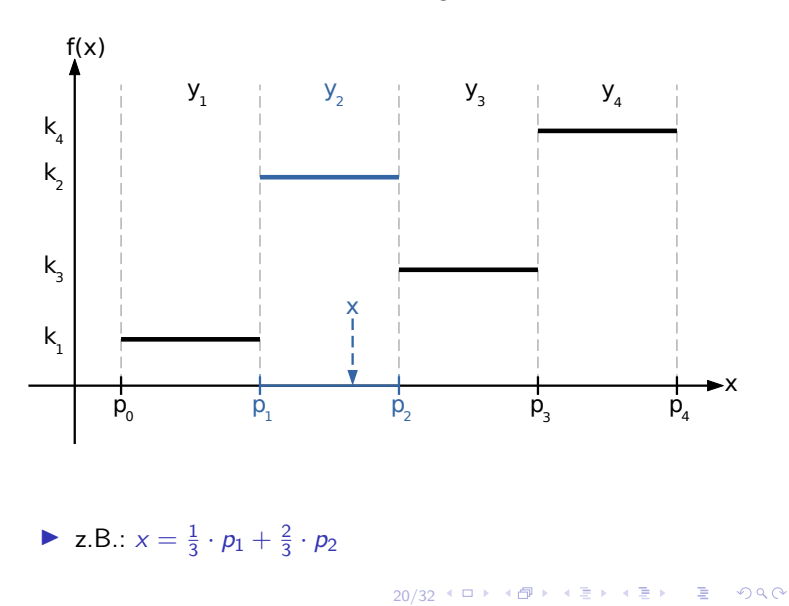

#### [3 Techniken der](#page-0-0) bin¨aren Modellierung  $CC$ -BY-SA A. Popp

[Die Big-M-Methode](#page-11-0)

[OPL: Modellieren von](#page-12-0) Zeitperioden Disjunktive [Nebenbedingungen](#page-16-0)

Kompakte

3.4 Stückweise Funktionen

[Treppenfunktionen](#page-22-0)

Stückweise lineare Funktionen

## Entscheidungsvariablen als Konvexkombination der Stützstellen

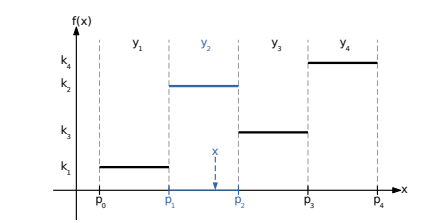

$$
x = \sum_{n=0}^{N} z_n \cdot p_n
$$
  

$$
\sum_{n=0}^{N} z_n = 1
$$
  

$$
0 \le z_n \le 1 \quad \forall n \in \{1, ..., N\}
$$

[3 Techniken der](#page-0-0) bin¨aren Modellierung

> $CC$ -BY-SA A. Popp

[Die Big-M-Methode](#page-11-0) [OPL: Modellieren von](#page-12-0) Zeitperioden

Disjunktive [Nebenbedingungen](#page-16-0)

Kompakte

3.4 Stückweise Funktionen

[Treppenfunktionen](#page-22-0)

Stückweise lineare Funktionen

OPL: Der [piecewise](#page-34-0)-Befehl

 $21/32$   $\leq$   $\Box$   $\geq$   $\leq$   $\Box$   $\Rightarrow$   $\leq$   $\equiv$   $\geq$   $\leq$   $\equiv$   $\geq$   $\equiv$  $QQ$ 

### Auswahl des korrekten Intervalls

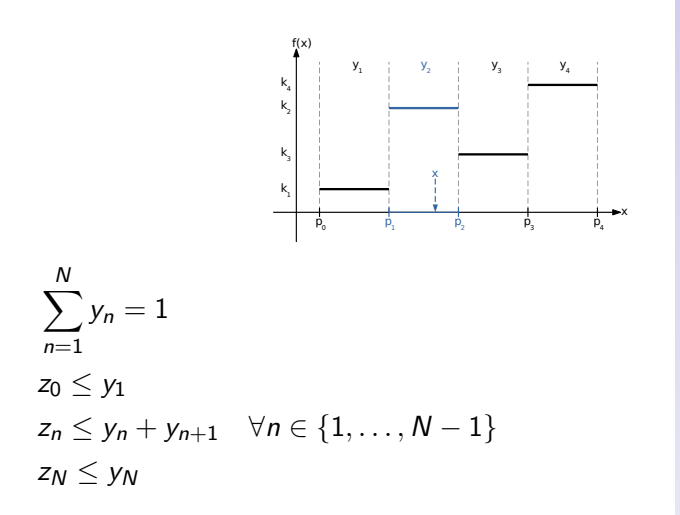

[3 Techniken der](#page-0-0) bin¨aren Modellierung

> $CC$ -BY-SA A. Popp

[Die Big-M-Methode](#page-11-0) [OPL: Modellieren von](#page-12-0) Zeitperioden Disjunktive [Nebenbedingungen](#page-16-0)

Kompakte

3.4 Stückweise Funktionen

#### [Treppenfunktionen](#page-22-0)

Stückweise lineare Funktionen

OPL: Der [piecewise](#page-34-0)-Befehl

22/32 メロ ▶ メ ラ ▶ メ ミ ▶ → ミ ▶ │ ミ  $QQQ$ 

### Vollst ¨andige Modellierung

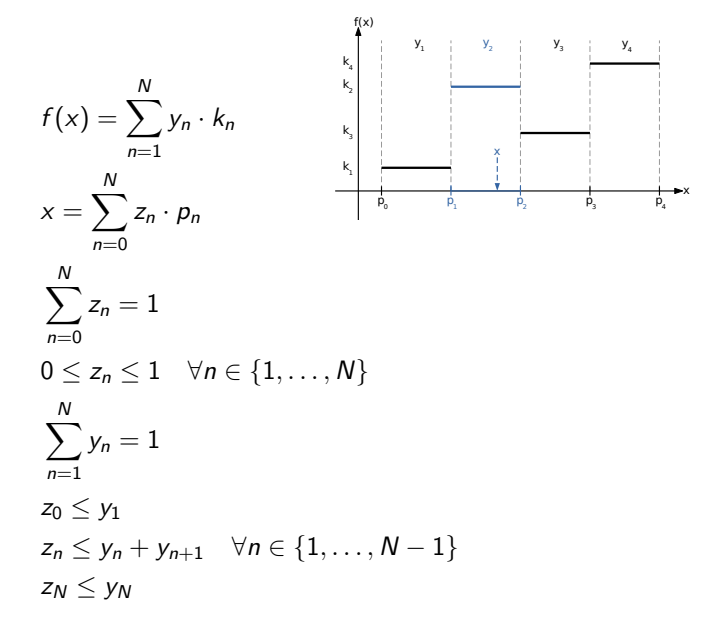

[3 Techniken der](#page-0-0) binären Modellierung

> $CC$ -BY-SA A. Popp

[Die Big-M-Methode](#page-11-0) [OPL: Modellieren von](#page-12-0) Zeitperioden

Disjunktive [Nebenbedingungen](#page-16-0)

Kompakte

3.4 Stückweise Funktionen

[Treppenfunktionen](#page-22-0)

Stückweise lineare Funktionen

OPL: Der [piecewise](#page-34-0)-Befehl

23/32  $QQ$ 

### <span id="page-29-0"></span>Beispiel: Lewig Tadelbach

Ausgangssituation ist ein Produktionsproblem.

### Kapazitäten

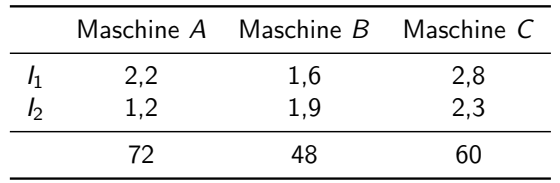

#### Verkaufserlöse

$$
f_1(x_1) = 2000 \cdot \sqrt{x_1}
$$
  

$$
f_2(x_2) = 1800 \cdot \sqrt{x_2}
$$

[3 Techniken der](#page-0-0) bin¨aren Modellierung

> $CC$ -BY-SA A. Popp

[Die Big-M-Methode](#page-11-0)

[OPL: Modellieren von](#page-12-0) Zeitperioden Disjunktive

[Nebenbedingungen](#page-16-0)

Kompakte

3.4 Stückweise Funktionen

[Treppenfunktionen](#page-22-0)

Stückweise lineare Funktionen

OPL: Der [piecewise](#page-34-0)-Befehl

24/32 K ロ ▶ K @ ▶ K 할 ▶ K 할 ▶ 이 할 → 900

### Stückweise lineare Funktionen

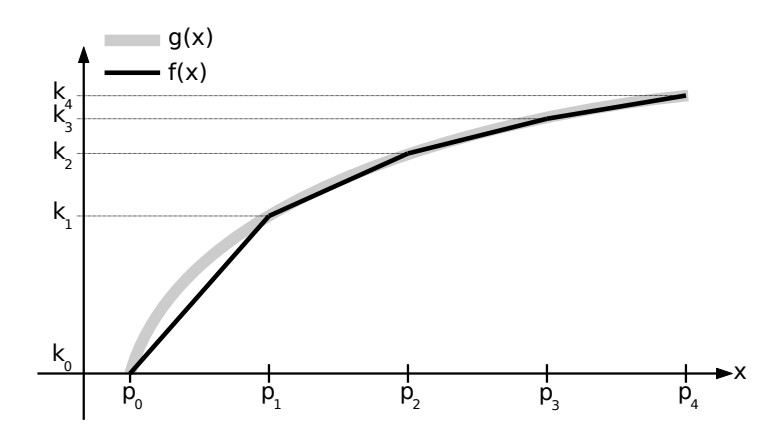

#### 25/32 카피카 카리카 카르카 카르카 - 팔 - $QQ$

[3 Techniken der](#page-0-0) binären Modellierung

> CC-BY-SA A. Popp

[Die Big-M-Methode](#page-11-0)

[OPL: Modellieren von](#page-12-0) Zeitperioden Disjunktive [Nebenbedingungen](#page-16-0)

Kompakte

3.4 Stückweise Funktionen

[Treppenfunktionen](#page-22-0)

Stückweise lineare Funktionen

### Stückweise lineare Funktionen

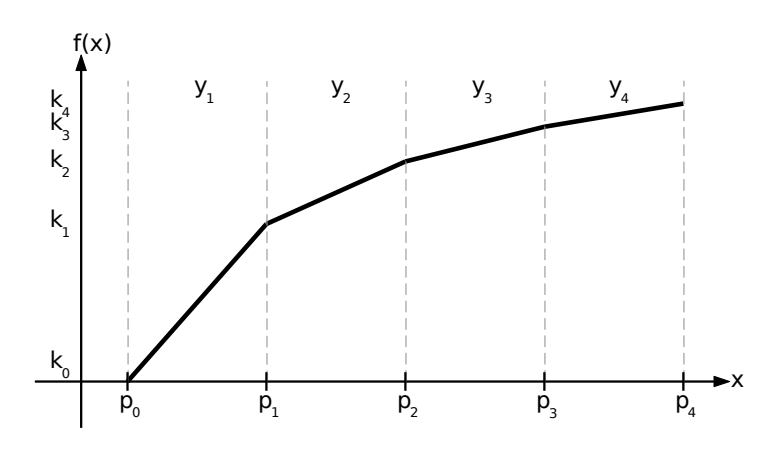

[3 Techniken der](#page-0-0) binären Modellierung

> CC-BY-SA A. Popp

[Die Big-M-Methode](#page-11-0) [OPL: Modellieren von](#page-12-0)

Zeitperioden Disjunktive [Nebenbedingungen](#page-16-0)

Kompakte

3.4 Stückweise

[Treppenfunktionen](#page-22-0)

Stückweise lineare Funktionen

OPL: Der [piecewise](#page-34-0)-Befehl

25/32 メロト メラト メミト メミト  $\equiv$  $2990$ 

### Funktionswerte als Konvexkombination

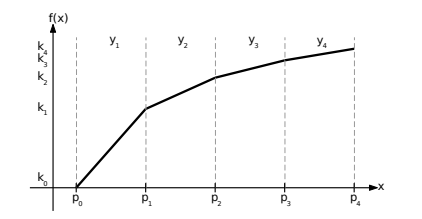

$$
x = \sum_{n=0}^{N} z_n \cdot p_n
$$
  
\n
$$
f(x) = \sum_{n=0}^{N} z_n \cdot f(p_n)
$$
  
\n
$$
\sum_{n=0}^{N} z_n = 1
$$
  
\n
$$
0 \le z_n \le 1 \quad \forall n \in \{1, ..., N\}
$$

[3 Techniken der](#page-0-0) bin¨aren Modellierung

> CC-BY-SA A. Popp

[Die Big-M-Methode](#page-11-0) [OPL: Modellieren von](#page-12-0) Zeitperioden Disjunktive [Nebenbedingungen](#page-16-0)

Kompakte

3.4 Stückweise Funktionen

[Treppenfunktionen](#page-22-0)

Stückweise lineare Funktionen

OPL: Der [piecewise](#page-34-0)-Befehl

26/32 카피카 카리카 카르카 카르카 - 팔 - $QQ$ 

### Vollst ¨andige Modellierung

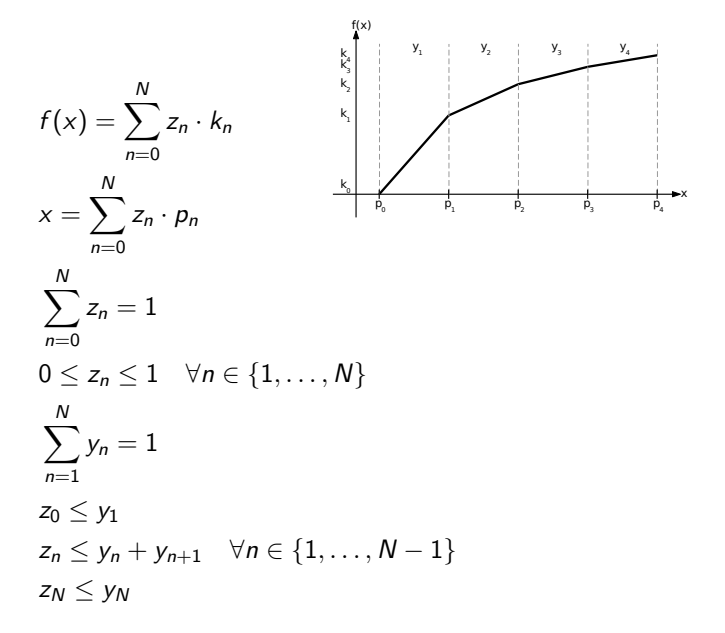

[3 Techniken der](#page-0-0) binären Modellierung

> $CC$ -BY-SA A. Popp

[Die Big-M-Methode](#page-11-0) [OPL: Modellieren von](#page-12-0)

Zeitperioden Disjunktive [Nebenbedingungen](#page-16-0)

Kompakte

3.4 Stückweise Funktionen

[Treppenfunktionen](#page-22-0)

Stückweise lineare Funktionen

OPL: Der [piecewise](#page-34-0)-Befehl

 $27/32$   $4$   $\Box$   $\rightarrow$   $4$   $\Box$   $\rightarrow$   $4$   $\Box$   $\rightarrow$   $4$   $\Box$   $\rightarrow$   $\Box$  $QQ$ 

### <span id="page-34-0"></span>Stückweise lineare Funktionen nach Steigung

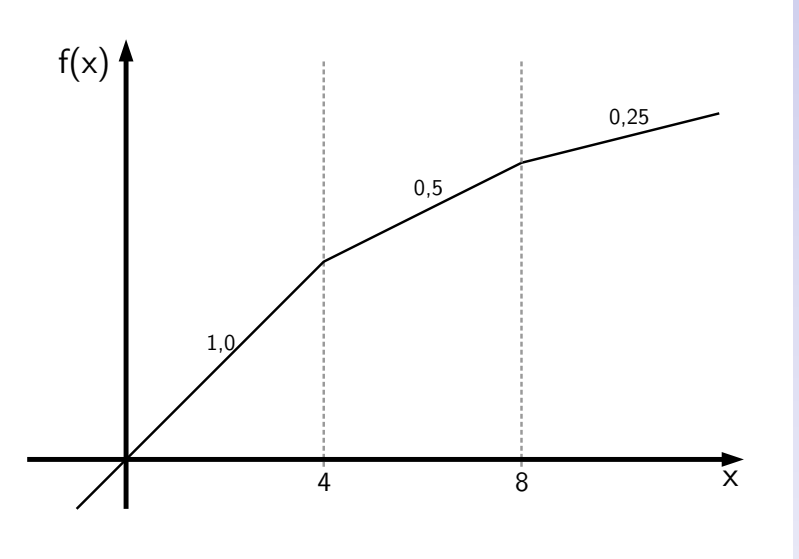

[3 Techniken der](#page-0-0) binären Modellierung

> CC-BY-SA A. Popp

[Die Big-M-Methode](#page-11-0) [OPL: Modellieren von](#page-12-0) Zeitperioden Disjunktive [Nebenbedingungen](#page-16-0)

Kompakte

3.4 Stückweise

[Treppenfunktionen](#page-22-0)

Stückweise lineare Funktionen

OPL: Der [piecewise](#page-34-0)-Befehl

28/32 メロ ▶ メ ラ ▶ メ ミ ▶ メ ミ ▶ │ ミ  $QQ$ 

### Verankerung von stückweise linearen Funktionen

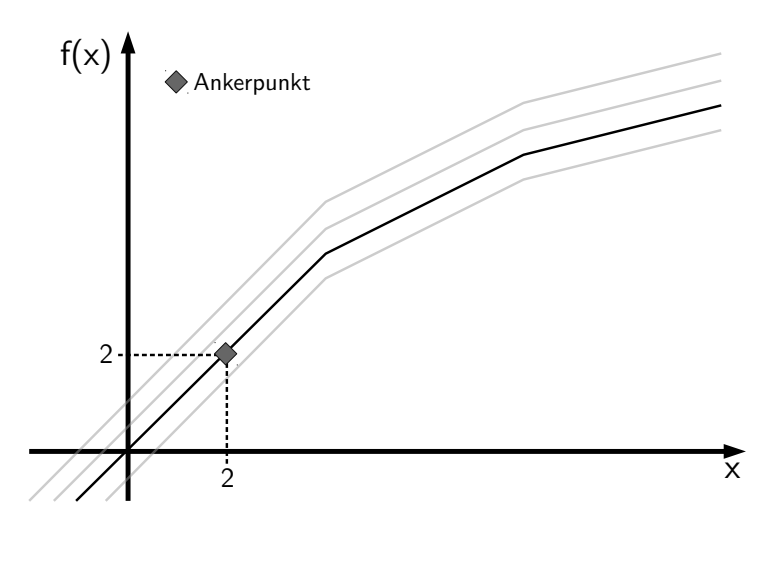

[3 Techniken der](#page-0-0) bin¨aren Modellierung

> $CC$ RY-SA A. Popp

[Die Big-M-Methode](#page-11-0)

[OPL: Modellieren von](#page-12-0) Zeitperioden Disjunktive [Nebenbedingungen](#page-16-0)

Kompakte

3.4 Stückweise Funktionen

[Treppenfunktionen](#page-22-0)

Stückweise lineare Funktionen

OPL: Der [piecewise](#page-34-0)-Befehl

29/32 メロ ▶ メ ラ ▶ メ ミ ▶ メ ミ ▶ │ ミ  $QQ$ 

### Syntax des piecewise-Befehls

Array p der Stützstellen und Array s der Steigungen:

```
piecewise(i in 1..N){
  s[i] \rightarrow p[i];s[N+1]} (Ankerpunkt) x;
```
### Beispiel aus obiger Abbildung

```
int N = 2;
float p[1..N] = [4, 8];float s[1..N+1] = [1.0, 0.5, 0.25];
dvar float+ x;
piecewise(i in 1..N){
  s[i] \rightarrow p[i];s[N+1]
\} (2, 2) x;
```
[3 Techniken der](#page-0-0) bin¨aren Modellierung

> $CC$ BY-SA A. Popp

[Die Big-M-Methode](#page-11-0) [OPL: Modellieren von](#page-12-0)

Zeitperioden Disjunktive [Nebenbedingungen](#page-16-0)

Kompakte

3.4 Stückweise Funktionen

[Treppenfunktionen](#page-22-0)

Stückweise lineare Funktionen

```
30/32 4 1 1 3 4 4 5 4 5 4 5 6 7 1 3 4 5 4 5 6 7 8 9 4 5 6 7 8 9 4 5 6 7 8 9 4 5 6 7 8 9 8 9 8 9 8 9 8 9 8 9 8
```
### Treppenfunktionen und allgemeine Unstetigkeiten

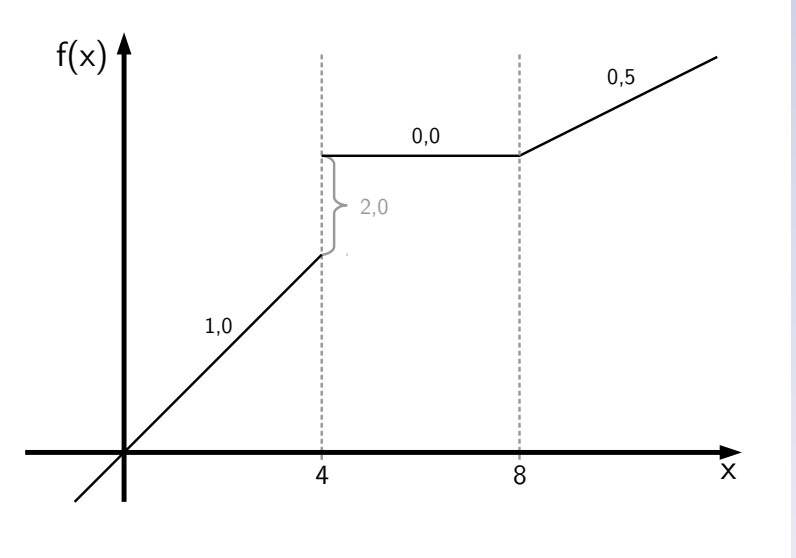

[3 Techniken der](#page-0-0) binären Modellierung

> CC-BY-SA A. Popp

[Die Big-M-Methode](#page-11-0) [OPL: Modellieren von](#page-12-0) Zeitperioden Disjunktive [Nebenbedingungen](#page-16-0)

Kompakte

3.4 Stückweise

[Treppenfunktionen](#page-22-0)

Stückweise lineare Funktionen

OPL: Der [piecewise](#page-34-0)-Befehl

31/32 メロ ▶ メ @ ▶ メ ミ ▶ → ミ ▶ │ ミ  $QQ$ 

### <span id="page-38-0"></span>Treppenfunktionen und allgemeine Unstetigkeiten

Zweiter Steigungswert an einem Punkt im piecewise-Befehl wird zu Sprungwert.

```
Beispiel aus obiger Abbildung
int N = 3:
float p[1..N] = [4, 4, 8];
float s[1..N+1] = [1.0, 2.0, 0.0, 0.5];
dvar float+ x;
piecewise(i in 1..N){
  s[i] \rightarrow p[i];sN+1]
} x;
```
[3 Techniken der](#page-0-0) bin¨aren Modellierung

> $CC$ BY-SA A. Popp

[Die Big-M-Methode](#page-11-0)

[OPL: Modellieren von](#page-12-0) Zeitperioden Disjunktive [Nebenbedingungen](#page-16-0)

Kompakte

3.4 Stückweise Funktionen

[Treppenfunktionen](#page-22-0)

Stückweise lineare Funktionen

32/32